## **InfoPortal Demenz**

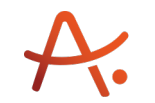

## **Webadresse der Quelle:**

[https://www.alzheimer-bw.de/hilfe-vor-ort/beratung/details/angebote/details/pflegestuetzp](https://www.alzheimer-bw.de/hilfe-vor-ort/beratung/details/angebote/details/pflegestuetzpunkt-main-tauber-kreis-einrichtungsadresse-fehlt/) [unkt-main-tauber-kreis-einrichtungsadresse-fehlt/](https://www.alzheimer-bw.de/hilfe-vor-ort/beratung/details/angebote/details/pflegestuetzpunkt-main-tauber-kreis-einrichtungsadresse-fehlt/)

[<< Zurück zur Liste](https://www.alzheimer-bw.de/hilfe-vor-ort/beratung.pdf)

**Informationen zur**

## **Pflegestützpunkt Main-Tauber-Kreis**

97941 Tauberbischofsheim

**Kontaktdaten der Einrichtung** Pflegestützpunkt Main-Tauber-Kreis Am Wört 1 97941 Tauberbischofsheim Website: [www.main-tauber-kreis.de/Verwa...](http://www.main-tauber-kreis.de/Verwaltung-Service/Infrastruktur/Pflegestuetzpunkt?&La=1)

**Kontaktperson** Monika Schwenkert Tel: +49 (0)9341 / 82 59 68 Mail: [pflegestuetzpunktmain-tauber-kreisde](https://www.alzheimer-bw.de/javascript:linkTo_UnCryptMailto()

**Kontaktperson** Karin Löffler Tel: +49 (0)9341 / 82 59 68 Mail: [pflegestuetzpunktmain-tauber-kreisde](https://www.alzheimer-bw.de/javascript:linkTo_UnCryptMailto()

**Kontaktperson** Susanne Hartmann Tel: +49 (0)9341 / 82 59 68 Mail: [pflegestuetzpunktmain-tauber-kreisde](https://www.alzheimer-bw.de/javascript:linkTo_UnCryptMailto()

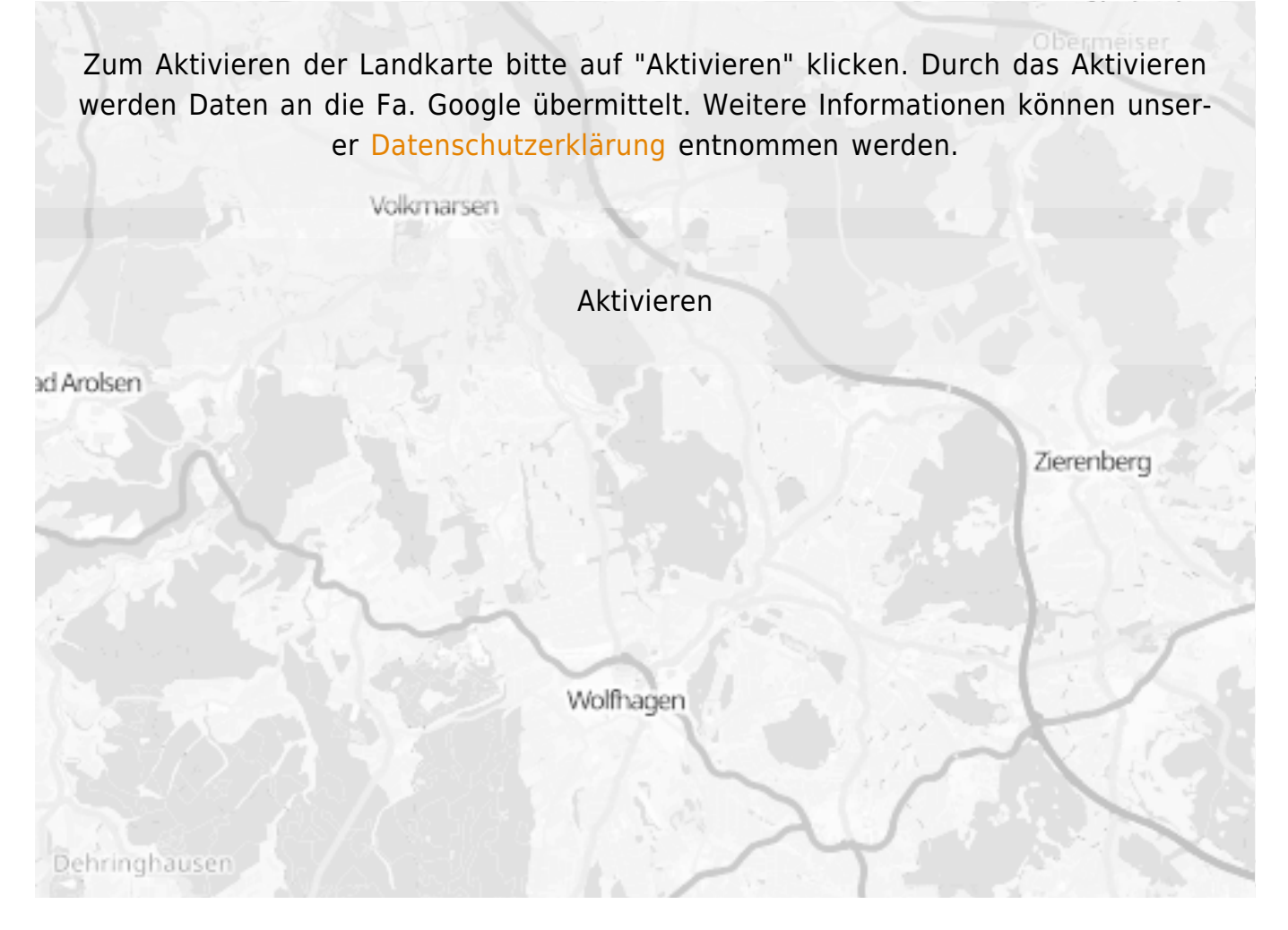

**Stand** 05.05.2021

[<< Zurück zur Liste](https://www.alzheimer-bw.de/hilfe-vor-ort/beratung.pdf)